# Cours de Système : Les processus

### Bertrand Le cun et Emmanuel Hyon bertrand.le cun{at}u-paris10.fr et Emmanuel.Hyon{at}u-paris10.fr

Universit´e Paris Ouest Nanterre

29 novembre 2011

B.L.C. et E.H. (UPO) Cours de Système : Les processus 29 novembre 2011 1 / 64

<span id="page-0-0"></span> $2Q$ 

### Abstraction d'une exécution

- C'est l'unité d'exécution visible par le S.E.
- C'est l'unité ordonnancée par le S.E. (et rien d'autre).
- Il contient le contexte d'exécution d'un programme
	- $\blacktriangleright$  Espace d'adressage mémoire,
	- $\blacktriangleright$  Pointeur d'instruction.
	- $\blacktriangleright$  Pointeur de pile
	- $\triangleright$  Autre ressources système : les fichiers ouverts, les connections réseaux ouvertes

### Appelé Job, Tâche, processus

#### Programme

- Entité statique décrivant un traitement :
- Code situé sur disque (en langage source, en langage machine)
- Un programme peut donner lieu à plusieurs processus possibles par exemple : un même programme exécuté avec des données différentes

#### Processus

- Entité dynamique réalisant un traitement ;
- Code situé en mémoire centrale (en langage machine);
- Un processus peut mettre en jeu plusieurs programmes par exemple : un programme se terminant avec le lancement d'un autre programme (recouvrement).

 $\blacksquare$ 

# Ensemble des composants d'une image

Un programme en cours d'exécution manipule (met en jeu)

Code

 $2Q$ 

# Ensemble des composants d'une image

Un programme en cours d'exécution manipule (met en jeu)

- Code
- Données
	- $\blacktriangleright$  Statiques
	- $\blacktriangleright$  Tas
	- $\blacktriangleright$  Pile

## Ensemble des composants d'une image

Un programme en cours d'exécution manipule (met en jeu)

- Code
- **•** Données
	- $\triangleright$  Statiques
	- $\blacktriangleright$  Tas
	- $\blacktriangleright$  Pile
- $\bullet$  Contexte d'exécution
	- $\blacktriangleright$  Pointeur d'instruction
	- $\blacktriangleright$  Registres mémoire
	- $\blacktriangleright$  Fichiers ouverts
	- $\blacktriangleright$  Répertoire courant
	- $\blacktriangleright$  Priorité

## Définition

Image : Un ensemble d'objets qui peuvent donner lieu à une exécution (un code exécutable).

## Définition

Processus : Exécution d'une image.

### Illustration

Un programme  $(code)$  qui ajoute  $+1$  à des entiers  $(données)$ sauvegardées dans un fichier (contexte). L'instance en train de s'exécuter (suivi des instructions dans l'environnement) est le processus.

#### zone utilisateur

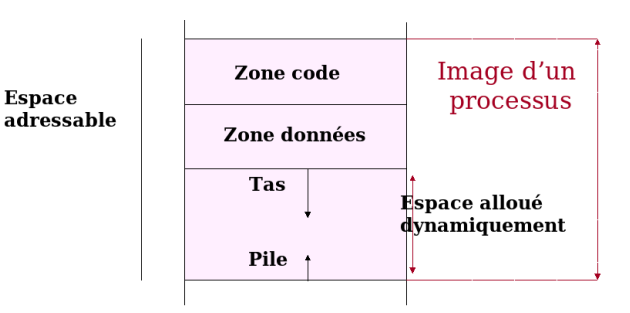

 $\leftarrow$ 

 $2Q$ 

# Les processus

### Identification : le PID

- Identification de processus : le PID (process id)
- pid\_t getpid(void); Appel système retournant le PID du processus
- visibles par les commandes top, ps
- Nom de l'entrée dans le dossier /proc

# Les processus

## Identification : le PID

- Identification de processus : le PID (process id)
- $\bullet$  pid\_t getpid(void); Appel système retournant le PID du processus
- visibles par les commandes top, ps
- Nom de l'entrée dans le dossier /proc

## Affiliation

- tout processus à un père : processus qui l'a lancé
- pid\_t getppid(void); Appel système retournant le PID du processus père
- L'ancêtre  $pid = 1$ , le processus init, lancé au boot
- les orphelins (processus dont le père est mort) sont le plus souvent récupérés par init

Tout processus à un propriétaire (l'utilisateur qui a lancé le processus)

- le processus possède les même droit sur les fichiers que le propriétaire.
- Seul le propriétaire d'un processus peut le tuer.

### Réel-effectif

- **·** propriétaire réel : celui qui exécute la commande (idem pour groupe), le plus souvent celui qui a lancé la commande. Donnés par UID et GID obtenus avec getuid(), getgid().
- le propriétaire effectif (respectivement groupe effectif) celui à qui appartient l'exécutable. Donnés par EUID et EGID obtenus avec geteuid(), getegid().

Exemple classique : l'exécutable passwd exécuté par n'importe qui mais possédé par root.

# Etats d'un processus ´

### Sortie d'une commande ps

- $D$  sommeil ininterruptible
- $R$  Actif ou prêt (dans la file)
- $S \mid$  Sommeil interruptible (attente d'un événement)
- $T \mid$  Stoppé (par un signal)
- $X \mid$  Mort
- $Z \mid$  Deficient ("zombie")

processus, termin´e mais donn´ees non recup par parent

Caractères additionnels

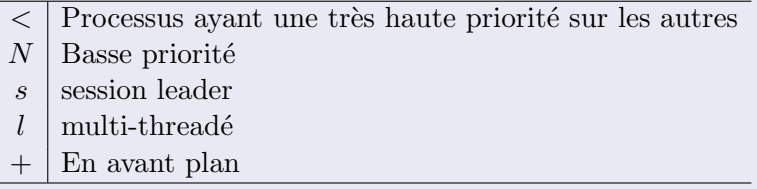

# Graphe de transition d'un état à un autre

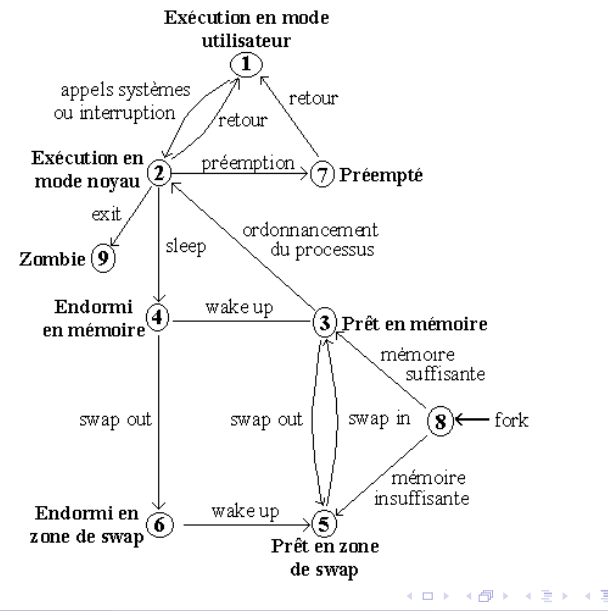

B.L.C. et E.H. (UPO) Cours de Système : Les processus 29 novembre 2011 10 / 64

Þ

 $2Q$ 

# Primitive fork(), clônage (Sous Unix)

- $\bullet$  Primitive système : fork()
- Recopie totale (données, attributs) du processus père vers son processus fils (nouveau pid).
- Le fils continue son exécution à partir de cette primitive

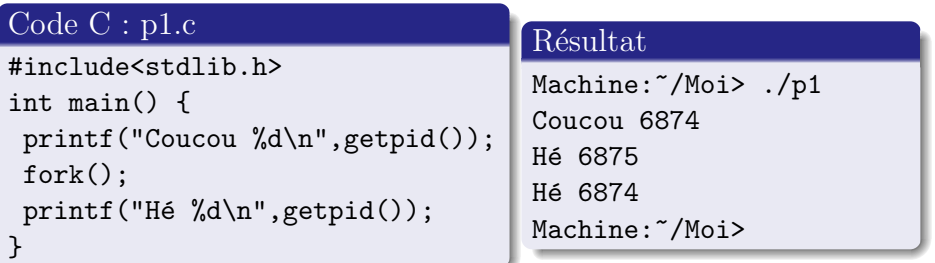

# Création de processus Clônage

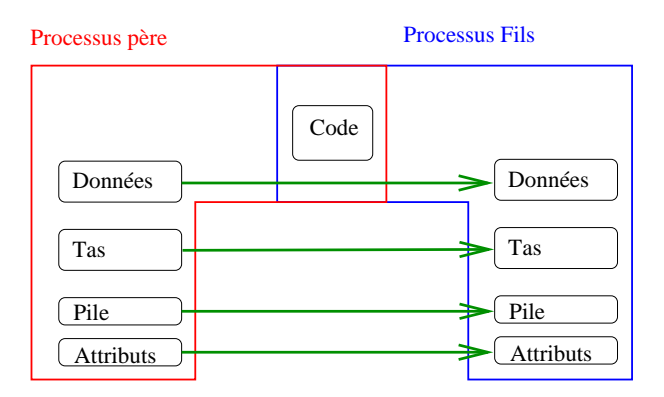

 $\leftarrow$  $\mathbf{p}$  $\leftarrow$   $\leftarrow$  Þ  $\mathbf{p}$  .  $\leftarrow \Xi \rightarrow$  ă.

 $2Q$ 

### Pour créer un processus, le système doit :

- Nommer le processus
- **•** Créer un bloc de contrôle BCP
- Déterminer la priorité du processus
- Allouer des ressources au processus

### Ensuite

- Recopie des données
- Recopie des attributs sauf
	- $\blacktriangleright$  pid, ppid
	- $\triangleright$  signaux pendants
	- $\blacktriangleright$  priorité

• Partage du code (si réentrance) sinon recopie du code

 $QQ$ 

# Création de processus Déroulement de l'exécution

## Code C : p2.c

```
#include<unistd.h>
int main() {
   printf("Coucou %d\n",getpid());
   fork();
   fork();
   printf("Hé \&d:\&d\n",getpid(),
                        getppid());
}
```
つのへ

# Création de processus Déroulement de l'exécution

# Code C : p2.c

```
#include<unistd.h>
int main() {
   printf("Coucou %d\n",getpid());
   fork();
   fork();
   printf("Hé \&d:\&d\n",getpid(),
                        getppid());
}
```
### Résultat

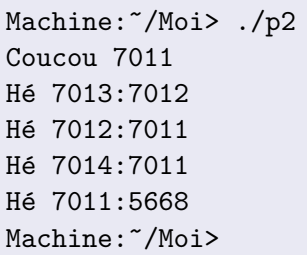

つひひ

# Création de processus Déroulement de l'exécution

# Code C : p2.c

```
#include<unistd.h>
int main() {
   printf("Coucou %d\n",getpid());
   fork();
   fork();
   printf("Hé \&d:\&d\n",getpid(),
                        getppid());
}
```
### Résultat

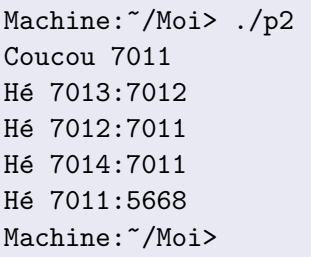

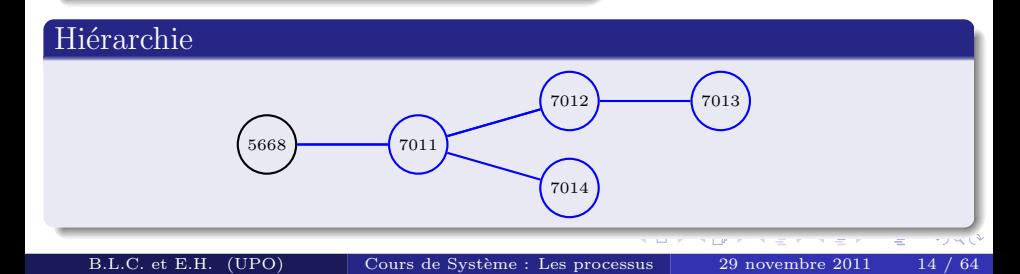

# Création de processus Arborescence

L'itération de fork() conduit à une arborescence à partir du processus init (pid  $=1$ )

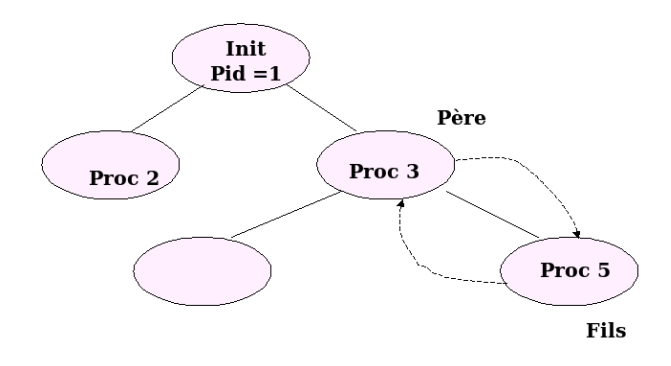

 $2Q$ 

# Création de processus Différence fils-père

### Différencier le père du fils ?

- Code de retour du fork()
- Dans le père : le fork retourne le pid du processus fils
- $\bullet$  Dans le fils  $\cdot$  le fork retourne 0

# Création de processus Différence fils-père

### Différencier le père du fils ?

- Code de retour du fork()
- Dans le père : le fork retourne le pid du processus fils
- $\bullet$  Dans le fils  $\cdot$  le fork retourne 0

### Pourquoi ?

- Le fils peut connaître le pid de son père avec getppid().
- Le code de retour du fork : seul moyen pour le père de connaître le pid du processus fils.

つひひ

# Création de processus Exemple

## Code C : p3.c

```
#include<unistd.h>
int main() { int r;
    printf("Coucou %d\n",getpid());
    if (r=fork()) == 0)printf("Fils %d\n",getpid());
    else
        printf("Père \lambda d\nu", getpid());
    printf("Tous %d\n",getpid());
}
```
# Création de processus Exemple

### Code C : p3.c

```
#include<unistd.h>
int main() { int r;
```

```
printf("Coucou %d\n",getpid());
```

```
if (r=fork()) == 0)
```

```
printf("Fils %d\n",getpid());
```
else

}

```
printf("Père \lambda d\nu", getpid());
printf("Tous %d\n",getpid());
```
#### Résultat

```
Machine: 7/Moi> ./p3
Coucou 7209
Père 7209
Tous 7209
Fils 7210
Tous 7210
Machine:~/Moi>
```
### Portée du code : p4.c

```
int main(){
  int k ;
  printf(''Je suis seul au monde'\n');
  k = fork():
  if (k == -1) { printf("Erreur fork()"); exit(1); }
  if (k== 0) { /* code du fils */
      printf("Je suis le processus fils\n");
      exit(0):} else
      printf("Je suis le processus pere\n");
  printf("Et la qui suis-je %d\n",getpid());
}
```
### Portée du code : Résultat

Machine:~/Moi> ./p4 Je suis seul au monde Je suis le processus fils 6681 Je suis le processus pere 6680 Et la qui suis-je 6680 Machine:~/Moi>

### Portée des variables : p5.c

```
int main(){
  int i,j,k ;
  i=5; j=2;
  if ((k=fork()) == -1) {printf("Erreur fork()");exit(1);}
  if (k== 0) { /* code du fils */
      printf("fils \lambdad \n", getpid());
      j--;
  } else {
      printf("pere %d\n",getpid());
      i++;
  }
  printf("Pid:%d i:%d j:%d\n", getpid(),i,j);
}
```
### Portée des variables : Résultat de p6

Machine:~/Moi> ./p5 fils 6774 Pid:6774 i:5 j:1 pere 6773 Pid:6773 i:6 j:2 Machine:~/Moi>

 $\leftarrow$ 

ミー  $2Q$ 

4 周 8

# Indéterminisme du déroulement

### Exécutions concurrentes

- Parallélisme d'exécution du père et du fils
- Concurrence pour l'accès aux ressources
- $\bullet$  Ordre du déroulement (et des fins) est impossible à contrôler

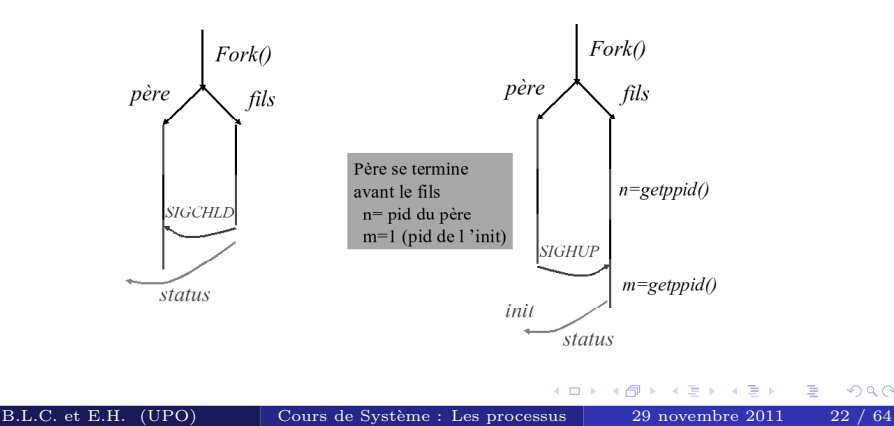

- Père toujours prévenu de la fin d'un fils
- Fils toujours prévenu fin du père
- mais il faut que le père soit en attente
- Si la fin d'un fils n'est pas traitée par le père ce processus devient un processus zombie.

# Synchronisation pour les fins d'exécution

- Possibilités d'échanges d'informations permettant une synchronisation sur les fins d'exécutions.
- $\bullet$  Eviter les processus *zombies* (fin propre).
- Nécessite que le père soit en attente.  $\bullet$
- Information de la fin du processus fils.

### exit et code de retour

### exit (int)

- valeur du int est "transmise" au père : code de retour
- Fin du processus fils après exit
- Par convention (défaut) une fin correcte donne un code de retour nul.

### exit et code de retour

### exit (int)

- valeur du int est "transmise" au père : code de retour
- Fin du processus fils après exit
- Par convention (défaut) une fin correcte donne un code de retour nul.

### wait

### int wait(int \*)

- Entier retourné : pid du fils qui s'est terminé depuis l'invocation du wait
- Si aucun fils susceptible de se terminer alors renvoi de −1
- L'entier pointé enregistre l'état du fils lorsqu'il se finit (valeur en paramètre dans exit)

### Code C : p6.c

```
#include <unistd.h>
#include <sys/wait.h>
#include <sys/types.h>
int main() { int r,s,w;if ( (r=fork()) == 0 ) {
    printf("Fils %d\n",getpid());
    // Traitement long
    exit(14);
 } else {
    // Père doit attendre la
    // mort de son fils.
    w=wait(ks):
    printf("w:%d s:\%d\n\infty, w, s);}
```
### Code C : p6.c

```
#include <unistd.h>
#include <sys/wait.h>
#include <sys/types.h>
int main() { int r,s,w;
  if ( (r=fork()) == 0 ) {
    printf("Fils %d\n",getpid());
    // Traitement long
    exit(14);
 } else {
    // Père doit attendre la
    // mort de son fils.
    w=wait(ks):
    printf("w:%d s:\%d\n\infty, w, s);}
```
### Résultat

```
Machine:~/Moi> ./p4
Fils 7344
w:7344 s:2560
Machine:~/Moi>
```
### Nouveau code à la place d'un autre

Un processus peut changer de code par un appel système à exec.

- code et données remplacés
- pointeur d'instruction réinitialisé

つひひ

### Nouveau code `a la place d'un autre

Un processus peut changer de code par un appel système à exec.

- code et données remplacés
- pointeur d'instruction réinitialisé

### Appel Système : exec()

#include <unistd.h> int execl(const char \*path, const char \*arg0, ..., const char  $*$ argn, char  $*$  / $*$ NULL $*/$ );

 $path = nom$  de l'exécutable recherché dans \$PATH

 $arg0 =$ nom exécutable affiché par ps

 $\arg n = n - 2i$ ème argument de l'exécutable

NULL = argument de fin de la ligne de commande
# Exemple : r1.c

```
#include<unistd.h>
int main() {
 printf("Je suis un programme qui va exécuter /bin/ls -l\n");
  execl("/bin/ls","ls","-l",NULL);
}
```
#### Recouvrement d'un processus : Résultats

```
Machine:~/Moi/Test> ls
d1 f1 f2
Machine: 7/Moi/Test> ../r1
Je suis un programme qui va exécuter /bin/ls -l
total 4
drwxr-xr-x 2 blec sys 4096 2006-09-29 14:00 d1
-rw-r--r-- 1 blec sys 0 2006-09-29 14:00 f1
-rw-r--r-- 1 blec sys 0 2006-09-29 14:00 f2
Machine:~/Moi/Test>
```
B.L.C. et E.H. (UPO) Cours de Système : Les processus 29 novembre 2011 27 / 64

- **1.** Le programme r1. c exécute le printf
- **2** lorsqu'il exécute le execl, il est totalement remplacé par l'exécution du " $\vert$ s - $\vert$ "
- $\bullet$  le processus tel qui l'était avec le programme, disparaît

# Recouvrement d'un processus : remplacement du code

# Exemple : r2.c

```
#include<unistd.h>
int main() {
   printf("Je suis un programme qui va exécuter /bin/ls -l\n");
   execl("/bin/ls","ls","-l",NULL);
   printf("Je suis un programme qui a exécuté /bin/ls -l\n");
   // Code qui ne sera pas exécuté !!!!!
}
```
#### Résultats

```
Machine:~/Moi/Test> ls
d1 f1
Machine: "/Moi/Test> ../r2
Je suis un programme qui va exécuter /bin/ls -l
total 4
drwxr-xr-x 2 blec aoc 4096 2006-09-29 14:00 d1
-rw-r--r-- 1 blec aoc 0 2006-09-29 14:00 f1
Machine:~/Moi/Test>
```
B.L.C. et E.H. (UPO) Cours de Système : Les processus 29 novembre 2011 29 / 64

#### Exemple : pr1.c

```
#include<stdlib.h>
#include<unistd.h>
#include<sys/wait.h>
int main() { int r,status,w;
  r=fork();
  if ( r==0 ) {
    execl("/bin/ls","ls","-a",NULL);
  }
  else {
    printf("Attente du fils\n");
    w=wait(&status);
    print('w:\&d s:\&d\n'\w, w, status);
} }
```
#### Résultats

```
Machine:~/Moi/Test>../pr1
Attente du fils
    .. d1 f1 f2 d2
w:7508 s:0
Machine:~/Moi/Test>
```
#### Lancement d'un binaire par le shell ? ?

Shell lance un processus fils puis recouvrement par la commande

B.L.C. et E.H. (UPO) Cours de Système : Les processus 29 novembre 2011 30 / 64

## Tâches incombants au système

- Le SGF doit permettre l'utilisation simultanée du même fichier par plusieurs processus (plusieurs utilisateurs).
- Nécessité de connaître les fichiers ouverts (et les fichiers ouverts simultanément par différents processus).
- $\bullet$  Nécessité d'avoir un espace de stockage : Tampons d'un processus.

#### Gestion système et utilisation

- Le système pour accéder au fichier utilise les *i-node*.
- L'utilisateur accède au fichiers au moyen de descripteurs.

Les tables font le lien entre descripteur et i-node

つひへ

# Tables des descripteurs

Le système tient à jour **pour chaque processus** une table des descripteurs :

- C'est un tableau de "pointeurs"
- Une entrée dans la tables des descripteurs ne pointe pas directement sur le *i-node* en mémoire.
- Une entrée dans la tables des descripteurs pointe sur une entrée dans la table des fichiers ouverts.
- Un descripteur est un entier : c'est l'indice de l'entrée dans la table  $(\approx le\ numéro\ de\ la\ case\ du\ tableau).$

Il y a une table des descripteurs par processus. Cette table est utilisée par les fonctions d'accès, qui transfèrent des flux d'octet (read(), write()).

 $($   $\Box$   $\rightarrow$   $($  $\Box$   $\rightarrow$ 

 $QQ$ 

# Tables des fichiers ouverts

Le système gère UNE table des fichiers ouverts, globale à tout le système.

- $\bullet$  L'ouverture d'un fichier consiste à installer une entrée relative au fichier dans cette table
- Chaque fois qu'un processus ouvre un fichier :
	- $\triangleright$  Si aucune entrée relative au fichier : alors il création de l'entrée relative au fichier dans la table.
	- $\triangleright$  Si il existe déjà une entrée pour ce fichier dans la table (fichier déjà ouvert par un processus) : alors utilisation de cette entrée.
- Plusieurs descripteurs peuvent pointer vers la même entrée dans cette table.
- Dans cette table sont gérés
	- ► le pointeur de lecture courante
	- $\blacktriangleright$  les droits d'accès par utilisateur.

# Tables en mémoire

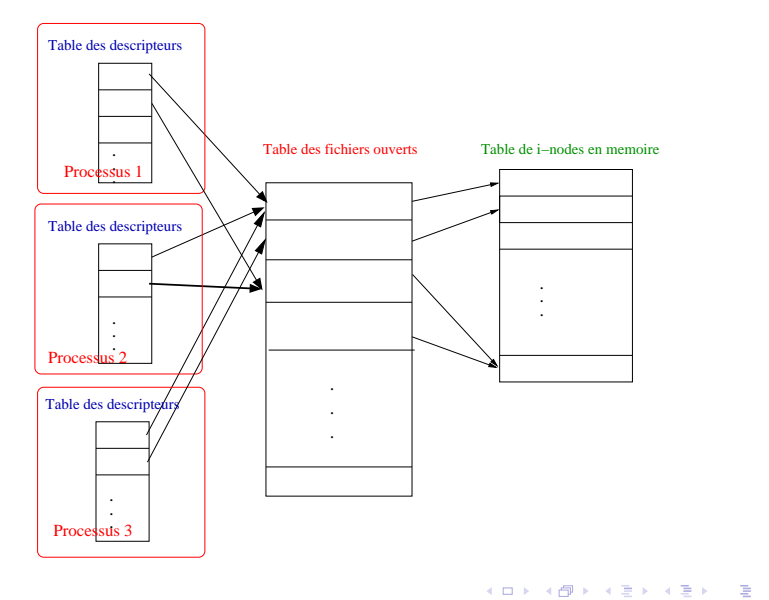

B.L.C. et E.H. (UPO) Cours de Système : Les processus 29 novembre 2011 34 / 64

 $299$ 

#### Fonctions élémentaires de gestion

Un descripteur est un entier qui correspond à un numéro de la ligne dans la table qui fait référence au fichier concerné par la manipulation.

- Les fonctions open(), close() permettent d'ajouter ou de retirer des descripteurs de la table.
- Quand deux descripteurs sont ouverts sur le même fichier par  $open()$ , ils ont deux pointeurs courants différents. C'est à dire qu'il y a deux entrées différentes dans la table qui pointent sur la même entrée dans la table des fichiers ouverts.
- Un appel à open() prend la première entrée libre. D'un point de vue descripteur, il sera retourné l'indice le plus petit correspondant à la première entrée possible même s'il y a d'autres entrées d'indice supérieurs dans la table.

# Dupliquer un descripteur

Réserver une nouvelle entrée équivalente dans la table des descripteurs.

- Un nouveau descripteur pour le fichier ouvert est créé.
- Aucun nouveau pointeur n'est créé (pas ouverture nouveau fichier).
- Ces deux descripteurs partagent le même pointeur (déplacement) dans fichier accédé par un, effectif pour tous).

#### Deux fonctions de duplication :

```
int dup(desc) et int dup2(int desc1, int desc2).
```

```
int desc1 = open("Resultat", O_RDONLY);
int desc2, desc3;
dup2(desc1,desc2);
if \text{(desc2)} = -1 desc3=dup\text{(desc2)};
```
# Les E/S standards

Tout processus unix a

- Sortie standard : là où s'affiche le printf
- Entrée standard : là où le scanf prend sa source
- Sortie erreur standard : là où les messages d'erreurs devraient être affichés

# Nommage

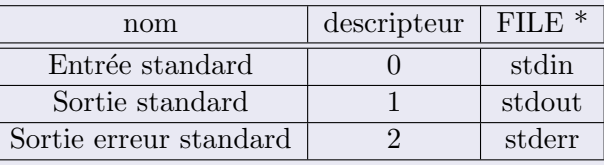

# Redirection exemples

# Exemple d1.c

```
#include<stdio.h>
#include<string.h>
int main() {
   char s[] = "coucou\n'\n;
   printf(s);
   fprintf(stdout,s);
   write(1, s, strlen(s));}
```
## Résultats

```
Machine:~/Moi/Test> ./d1
coucou
coucou
coucou
Machine:~/Moi/Test>
                                                                              \epsilon \equiv 1\leftarrow \Box\leftarrow \leftarrow重
                                                                                          2QB.L.C. et E.H. (UPO) Cours de Système : Les processus 29 novembre 2011 38 / 64
```
# Redirection exemples

# Exemple d2.c

```
#include<stdio.h>
#include<string.h>
int main() {
   char t[125], s[] = "coucou"; int i=4;printf("%s %d\n",s,i);
   fprintf(stdout,"%s %d\n",s,i);
   sprintf(t,"%s %d\n",s,i);
   write(1, t, strlen(t));}
```
#### Résultats

```
Machine:~/Moi/Test> ./d2
coucou 4
coucou 4
coucou 4
Machine:~/Moi/Test>
```
B.L.C. et E.H. (UPO) Cours de Système : Les processus 29 novembre 2011 39 / 64

## Par défaut

- $\bullet$  Ces I/O standards sont hérités du processus père.
- Généralement, ils sont associes à un terminal (une fenêtre).

Possibilité de rediriger ces I/O Standards

## Par défaut

Comment le shell fait pour gérer :

 $ls -l$  > toto cat /etc/passwd | grep csh | wc -l cat < /etc/passwd | grep csh | wc -l

 $\Omega$ 

# Rediriger la sortie standard vers un fichier

- <sup>1</sup> Fermer la sortie 1
- <sup>2</sup> Ouvrir un fichier, le descripteur sera le premier libre : 1
- **3** Faire toutes ses opérations comme de rien n'était

# Exemple d3.c

```
#include <stdio.h>
#include <fcntl.h>
#include<string.h>
int main() {
  int d;
  char s[] = "coucou\n';
  close(1);
  d=open("ficout.txt",
      O_CREAT|O_RDWR,0777);
  printf(s);
  fprintf(stdout,s);
  write(1,s,strlen(s));
}
```
#### Résultats

Machine:~/Moi> ./d3 Machine: "/Moi> cat ficout.txt coucou coucou coucou Machine: "/Moi>

# Recouvrement et Redirection exemples

## Exemple rd1.c

```
int main() {
    int d;
    close(1);
    d = open("ficout.txt", 0_CREAT|0_RDWR,0777);execl("/bin/ls","ls","-l",NULL);
}
```
## Résultats

```
Machine: 7/Moi/Test> ../rd1
Machine:~/Moi/Test> more ficout.txt
total 4
drwxr-xr-x 2 blec aoc 4096 2006-09-29 14:00 d1
-rw-r--r-- 1 blec aoc 0 2006-09-29 14:00 f1
-rw-r--r-- 1 blec aoc 0 2006-09-29 14:00 f2
-rwxr-x 1 blec aoc 0 2006-09-29 15:42 ficout.txt
Machine:~/Moi/Test>
```
B.L.C. et E.H. (UPO) Cours de Système : Les processus 29 novembre 2011 43 / 64

# Fork et Redirection

# $Fils = P\grave{e}re$

- Le fils hérite des descripteurs ouverts de son père.
- $\bullet$  Le fils hérite donc des I/O standards.

#### Code dp1.c

```
int main() { int r;
    int d;
    close(1);
    d = open("ficout.txt", 0_CREAT|0_RDWR,0777);printf("Coucou %d\n",getpid());
    if (r=fork()) == 0)printf("Fils %d\n",getpid());
    else
        printf("Père %d\n", getpid());
    printf("Tous %d\n",getpid());
}
```
#### Résultats

Machine:~/Moi/Test> ./dp1 Machine: "/Moi/Test> cat ficout.txt Coucou 7951 Fils 7952 Tous 7952 Père 7951 Tous 7951 Machine:~/Moi/Test>

D.

 $\leftarrow$ 

 $2Q$ 

# Les IPC Inter Processes Communication

B.L.C. et E.H. (UPO) Cours de Système : Les processus 29 novembre 2011 46 / 64

 $\leftarrow$ 

∍

 $2Q$ 

# Enchaînements séquentiels

ou

date; whoami; echo ''fin de composition'' > toto

( date; whomai; echo "fin de composition" ) > toto

- Enchaînements séquentiels ;
- Processus indépendants ;
- Aucune communication.

# Enchaînements séquentiels

date; whoami; echo ''fin de composition'' > toto

ou

- ( date; whomai; echo "fin de composition" ) > toto
- Enchaînements séquentiels ;
- Processus indépendants ;
- Aucune communication.

## Séquentiel avec communication

Un moyen pour enchaîner des commandes avec communication entre les tâches : Utiliser la redirection.

- $$ ps -aux > /tmp/toto$
- $$ wc -1 < /tmp/toto$
- \$ rm /tmp/toto

# Le tube

- Permet de lancer un certain nombre de processus concurrents, (Concurrents notamment pour l'accès aux ressources)
- Communiquant entre eux.
- Système doit assurer la synchronisation entre eux.
	- ► Bloque le processus lecteur quand le tube est vide.
	- ► Bloque le processus écrivain quand le tube est plein

## Exemple :

Sortie standard redirigée vers entrée d'un tube et entrée standard redirigée vers la sortie du tube Syntaxe :

```
commande 1 | commande 2 | ... | commande n
Exemple : \$ ps -aux | wc -1
```
 $\overline{A}$ 

 $\blacksquare$ 

#### Echanges de données entre processus

- Les tubes (ou "pipe") permettent à un groupe de processus d'envoyer des données à un autre groupe de processus.
- Les données sont envoyées directement en mémoire et ne sont pas stockées temporairement sur le disque dur (permet une grande rapidité).
- Un tube appartient aux mécanismes liés au SGF.
	- $\triangleright$  un tube correspond à un noeud dans un disque logique
	- $\triangleright$  un tube est désigné par un (des) descripteur(s).
	- $\triangleright$  un tube peut donc être manipulé par les primitives classiques : read, write, ...

# Caractéristiques techniques

- Un mécanisme de communication unidirectionnel (tuyau).
- $\bullet$  Communication d'un flot continu de caractères. Envois successifs apparaissent à l'extraction comme une seule  $émission.$
- $\bullet$  Un tube a deux extrémités :
	- $\blacktriangleright$  une permettant d'écrire des données
	- ► une permettant de les lire.
- Chaque extrémité est un descripteur de fichier ouvert
	- $\blacktriangleright$  soit en lecture.
	- $\blacktriangleright$  soit en écriture.
- A un tube correspond au plus deux entrées dans la table des fichiers ouverts.

## Tube ordinaire

- Un tube n'a pas de nom : open() non applicable.
- L'acquisition des descripteurs est réalisée par
	- $\triangleright$  Un appel à la primitive de création du tube
	- $\blacktriangleright$  Un héritage : un processus fils hérite des descripteurs que la père possède.

#### Conséquences :

- Dialogue possible uniquement entre processus de la descendance d'un même processus père.
- Aucune possibilité de récupérer un nouvel accès si perte d'un des descripteur.

# Primitive pipe()

Le prototype :

```
include <unistd>
int pipe(int p[2]);
```
 $\bullet$  Appel à la primitive avec int p[2] en paramètre.

- $\triangleright$  p[0] descripteur en lecture
- $\triangleright$  p[1] descripteur en écriture

valeur de retour 0 (ok) ou -1 (plantage).

# Création de *tube*

#### Tube doit être créé avant le fork pour le partage entre père et fils

```
include <unistd>
int p[2];
res = pipe(p);if (res = -1) {
   printf(''pas de païpe créé. fin programme''); exit(1);}
if (fork() == 0)close(p[0]);
   printf(''Fils : peux ecrire mais pas lire\n'');
   close(p[1]); exist(0);
}
else{
   close(p[1]);printf(''Pere: peux lire mais pas ecrire\n'');
   close(p[0]); exit(0);290
```
B.L.C. et E.H. (UPO) Cours de Système : Les processus 29 novembre 2011 53 / 64

# La lecture d'un tube est bloquante :

Si aucune donnée n'est disponible en lecture,

- Le processus tentant de lire sera suspendu (instruction non traitée)
- Déblocage lorsque des données sont à nouveau disponibles.

Effet de bord : Synchronisation des processus entre eux : Les lectures synchronisées sur les écritures.

#### La lecture d'un tuyau est destructrice :

La lecture efface les données lues de l'espace mémoire associé au tube. Effet de bord : Si plusieurs processus lisent le même tuyau, toute donnée lue (consommée) par l'un disparaît pour les autres.  $(ex.$  Un processus écrit les caractères ab dans un tube lu par les processus A et B. A lit un caractère, puis B lit. Was passiert ?)

 $\leftarrow$   $\Box$ 

 $QQ$ 

# Primitive de lecture

La lecture se fait par la primitive nb lu=read(p[0],&buf,sizeof(buf)).

#### Comportement

**1** Si le tube n'est pas vide. On suppose qu'il contient N octets. La primitive extrait  $nb_lu=min(N.sizeof(buf))$  octets qui sont placés dans buf.

# <sup>2</sup> Si le tube est vide.

- $\triangleright$  Si le nombre d'écrivains est nul alors la fin de fichier est atteinte :  $nb_l = 0$ ;
- ► Si le nombre d'écrivain n'est pas nul

Si lecture bloquante (cas par défaut) alors le processus est mis en attente.

Si lecture est non bloquante : erreur retour immédiat avec valeur nb lu=-1.

# **Écriture est** bloquante :

- Un processus essayant d'écrire dans un tube plein se verra suspendu en attendant qu'un espace suffisant se libère.
	- $\triangleright$  Un tube de données à une capacité finie.
	- $\blacktriangleright$  Le tube peut donc être un tube plein.
- Un processus essayant d'écrire si aucun lecteur disponible ne pourra pas il y aura un signal de pipe brisé.

# Ecriture en mode FIFO ´

Gestion des tubes telle que l'information écrite la première est la première lue.

# Primitive

La lecture se fait par la primitive nb ecrit=write(p[1],&buf,sizeof(buf)).

#### Comportement

- <sup>1</sup> Si le nombre de lecteur est nul. Fin du processus : Signal SIGPIPE est délivré au processus écrivain.
- <sup>2</sup> Si le nombre de lecteurs est non nul
	- **1** Si écriture est bloquante (cas par défaut) renvoie de nb ecrit une fois les nb ecrit caractères écrits dans le tube.
	- **2** Si écriture non bloquante nb ecrit dépend de la taille libre dans buffer)

 $\Omega$ 

## Primitive

La fermeture se fait par la primitive close(p[1]);

La duplication se fait par la primitive desc=dup( $p[1]$ );

Attention on ne peut avoir un descripteur sur un pipe que par l'intermédiaire d'un héritage (à les nantis !).

La fermeture du descripteur peut avoir des conséquences irréversibles

つひへ

# Exemple

```
#include <unistd.h>
#include <stdio.h>
main() {
  int p[2]; char ch[50];
 pipe(p);
  if (fork() == 0){
    close(p[0]);
    printf("fils ecrit\n");
    sprintf(ch,"ca va papa?\n");
    write(p[1], ch, sizeof(ch));} else{
    close(p[1]);read(p[0], ch, sizeof(ch));printf("je suis le pere\n");
    printf("fils dit %s'',ch);}
}
```
 $\Omega$ 

# Exemple

```
#include <unistd.h>
#include <stdio.h>
main() {
  int p[2]; char ch[50];
 pipe(p);
  if (fork() == 0){
    close(p[0]);
    printf("fils ecrit\n");
    sprintf(ch,"ca va papa?\n");
    write(p[1], ch, sizeof(ch));} else{
    close(p[1]);read(p[0], ch, sizeof(ch));printf("je suis le pere\n");
    printf("fils dit %s'',ch);}
}
```
#### Résultat

```
Machine:~/Moi> ./pg1
Fils ecrit
je suis le pere
fils dit ca va papa?
Machine:~/Moi>
```
 $\leftarrow \equiv +$ 

## Problèmes

Pour envoyer des informations identiques à plusieurs processus, que faut il faire ?

il faut créer un tuyau vers chacun d'eux.

Comportement en fonction du nombre de lecteurs ou écrivains.

Un même processus peut disposer de plusieurs descripteurs.

- Nombre de lecteurs : Le nombre de descripteurs associés à l'entrée en lecture sur le tube. Si ce nombre est nul : Écriture est bloquante.
- Nombre d'écrivains : Le nombre de descripteurs associés à l'entrée en écriture.

Si ce nombre est nul cela définit la fin de fichier pour la primitive read lorsque le tube est vide.

 $\Omega$
# Problèmes

Un processus avec plusieurs lecteurs est source de problèmes potentiels.

- sur la cohérence des données
- sur le fonctionnement du programme : Omettre de fermer le côté inutile peut entraîner l'attente infinie d'un des processus si l'autre se termine.

 $\Omega$ 

# Problèmes

Un processus avec plusieurs lecteurs est source de problèmes potentiels.

- sur la cohérence des données
- sur le fonctionnement du programme : Omettre de fermer le côté inutile peut entraîner l'attente infinie d'un des processus si l'autre se termine.

#### Usages

- o le processus père doit fermer le côté lecture après l'appel à fork() (idem pour un tuyau ayant plusieurs écrivains).
- $\bullet$  le processus fils doit fermer le côté écriture après l'appel à fork() (idem pour un tube ayant plusieurs lecteurs).
- Ou alors échange de signaux.

→ 母 →

4 0 8

 $QQ$ 

# Exemple de problème

### Interblocage

```
#include <unistd.h>
main() {
int p1[2],p2[2];
char ch;
pipe(p1);
pipe(p2);
if (fork() == 0)read(p1[0],ch,sizeof(ch));
  write(p2[1], ch, sizeof(ch));} else{
  read(p2[0],ch,sizeof(ch));
  write(p1[1],ch,sizeof(ch));
}
}
```
¢π

 $2Q$ 

# Même fonctionnement mais utilisation du SGF

- Principal inconvénient des tubes : fonctionnement avec des processus issus d'un ancêtre commun.
- Principal avantage :

Les mécanismes de communication mis en jeu dans le noyau sont généraux.

Pour s'affranchir des inconvénients, les processus doivent désigner le tube qu'ils souhaitent utiliser. Ceci se fait grâce au système de fichiers : Un tuyau nommé est donc un fichier

つひへ

# Primitives

Création du tube nommé

```
int mkfifo(const char *ref, mode_t mode);
```
 $O\hat{u}$ :

- ref chemin du tube.
- mode (même fonctionnement que open) avec un ou exclusif S IRUSR S IWUSR S IWGRP.

Suppression du tube

primitive unlink

 $\Omega$